# **HTML5**

**Thomas Barrasso Harvard Extension CS76 Spring 2012**

#### What is it?

"*HTML5 is currently under development as the next major revision of the HTML standard.*"

"*An emerging web content delivery platform in 2010. May replace technologies like Flash especially on mobile devices.*"

"*The upcoming, powerful standard of Hypertext Markup Language, which has added advanced interactive features, such as allowing video to be embedded on a web page.*"

## Heads Up

#### No longer do we have to type out something as long as this:

<!DOCTYPE html PUBLIC "-//W3C//DTD XHTML 1.0 Transitional//EN" "http://www.w3.org/TR/xhtml1/DTD/xhtml1-transitional.dtd">

#### Instead this is what we've got:

<!DOCTYPE html>

#### A character set declaration goes from this:

```
<meta http-equiv="content-type" content="text/html; 
charset=utf-8"/>
```
to this: <meta charset="utf-8">

### Local Storage

- New JavaScript APIs for storing data locally on the user's PC.
- Data stored in String key-value pairs.
- Supported in Firefox 3.5+, IE8+, Mobile Safari, etc.
- API includes setting, retrieval, and removal of data.
- A limit of 5MB is generally imposed on local storage.

# Demo Time window.localStorage

## Audio & Video

- HTML5 Includes new audio and [video](http://html5doctor.com/the-video-element/) tags.

- Support is based on codec, so be sure to include MP4, OGG Theora, and perhaps even a Flash fallback.

- If tags are not self-closing content inside is the fallback (selfclosing tags do not contain text/ other tags).

<audio src="movie.ogg" autobuffer> <p>Your browser does not support audio.</p>  $\langle$  /audio>

<video width="1280" height="720" src="movie.mp4" autobuffer>

#### Geolocation

- Ability to request access to the user's location.
- A popup/ alert box will be presented by the browser asking the user to confirm or deny.
- Retrieve latitude and longitude, or an error in the case that the user denies access or some technical difficulty occurs.

# Demo Time navigator.geolocation

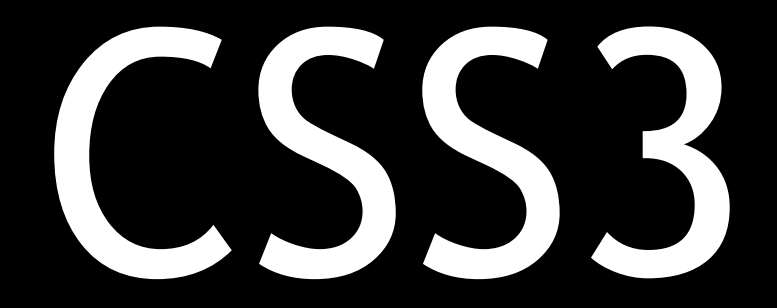

#### What is it?

- The latest standard of CSS (Cascading StyleSheets).

- Includes a number of new features, most notably animations, image/ color manipulation, fonts, borders, and shadows.

- MANY properties are supported using vendor-specific prefixes, i.e., -ms-, -moz-, -webkit-, -o-, etc. - Modern browsers support *most* CSS3 features (Firefox, Chrome, Safari, IE9). See [QuirksMode](http://www.quirksmode.org/css/contents.html) for a table. Great demos can be found on [CSS3.info](http://www.css3.info/preview/).

### Borders

- [Multicolored](http://www.css3.info/preview/colored-border/) borders, radii, image borders, and shadows.

- Makes tasks like having rounded corners MUCH simpler than in CSS 2.1, where there were 4 images, one for each corner.

```
#myID3 {
      border-radius: 5px;
      -moz-border-radius: 5px;
      -webkit-border-radius: 5px;
     \frac{1}{2} ... \frac{1}{2}}
```
## Color Schemes

- - [HSL, HSLA,](http://en.wikipedia.org/wiki/HSL_and_HSV) RGBA, and opacity manipulation added! - This makes it possible for the background color to be transparent with full-opacity text.
- Can be used in conjunction with animations to fade in/ out.

```
\#myID4
     background-color: rgba(200, 166, 17, 
0.5); /* 50% opaque */
}
```
### Text Manipulation

- Includes shadows, word wrapping, and ellipsis.
- Some features supported as far back as IE6!

```
\text{\#myID5} text-overflow: ellipsis;
     text-shadow: 2px 2px 2px #FF0000;
     /* red shadow, ellipsized ... */
}
```
## Transformations

- The transform property accepts a number of values for manipulating the scale, rotation, and position of elements.

- Scale uses a percentage, rotate either a radian (rad) or degree (deg) value, and translate two measurements (x, y). #myID5 {

 transform: rotate(45deg) scale(1.5) translate(50px, 0);

 $/$ \* 150% size rotated 45° and shifted 50px right... \*/

}

#### Animations

- Everything you need to know, plus examples, can be found on [Rich Bradshaw](http://css3.bradshawenterprises.com/)'s blog tutorials!

- Use transition property with a given duration, delay, easying method (should one be used), and property to animate.

```
#myID6 {
    transition: color 1s ease-in-out;
}
```
## Demo Time CSS3: Time to put it all into practice!

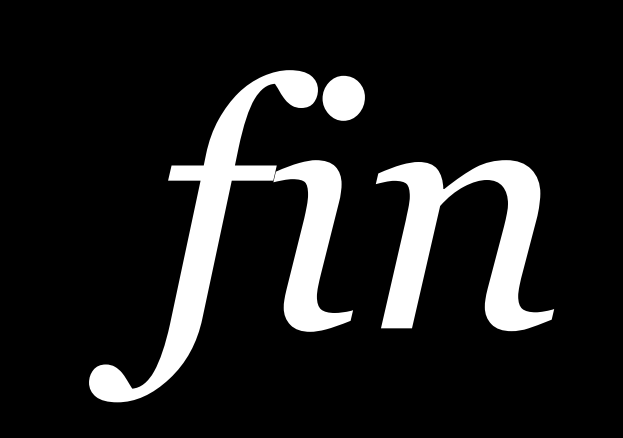